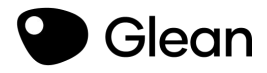

# **Glean Classroom**

#### How Glean will support your studies **2022**

# **What's Included**

 $\vee$  Why note taking is so important  $\vee$  How Glean will support your studies with a look through the features

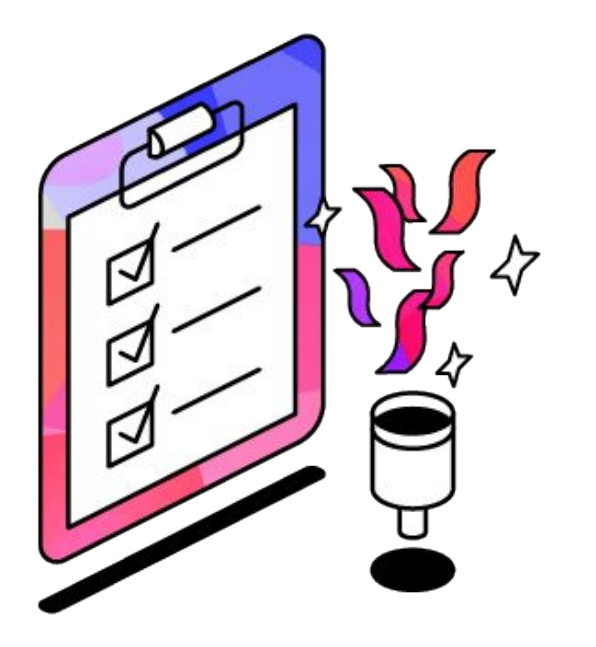

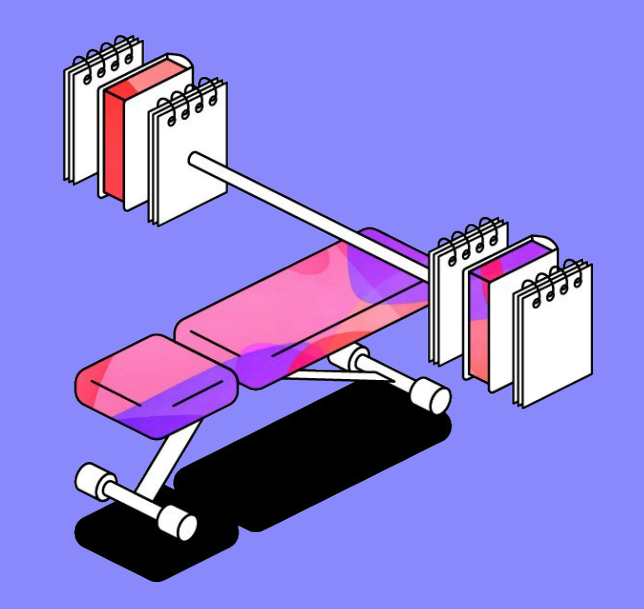

## **Why note taking is important**

#### **Taking and reviewing notes is important**

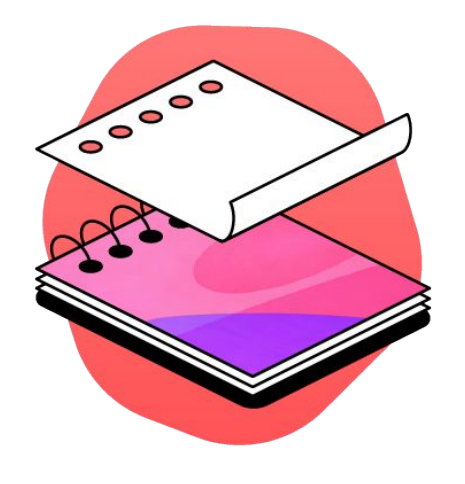

**65%**

of information is left behind in class if you don't take notes

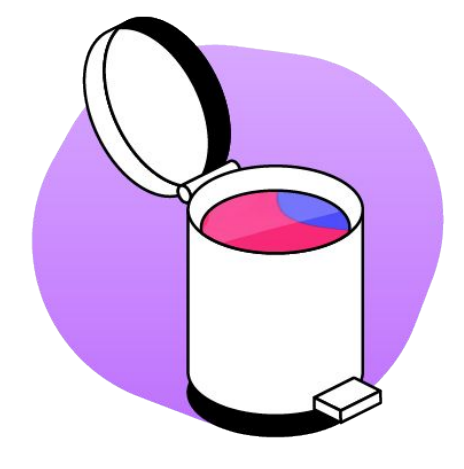

**1/2**

Without reviewing your notes you will forget half of your class after 24 hours

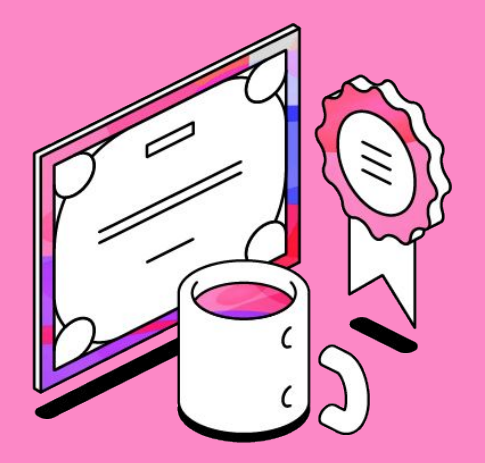

# **Glean on average increases your GPA by 14%**

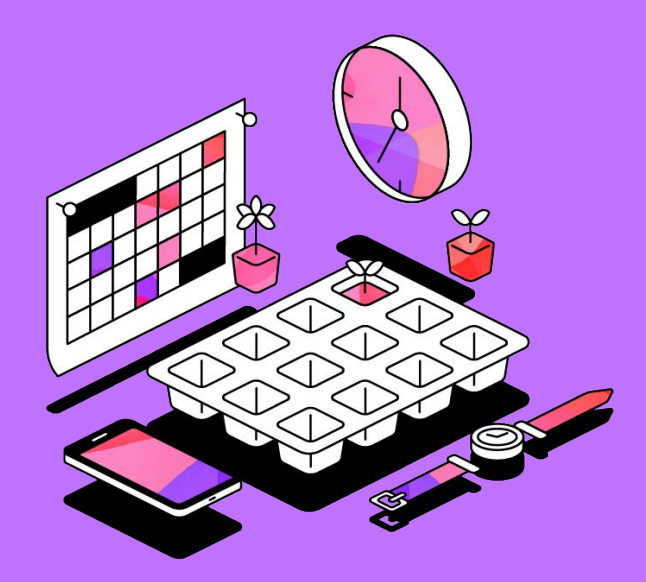

# **Glean First Step's Level 1**

#### **Accepting Your Glean Invite**

- Make sure to check your inbox for an invitation like this  $\rightarrow$
- Click to accept, set a password, and you're good to go!
- **Top Tip:** Remember to bookmark Glean

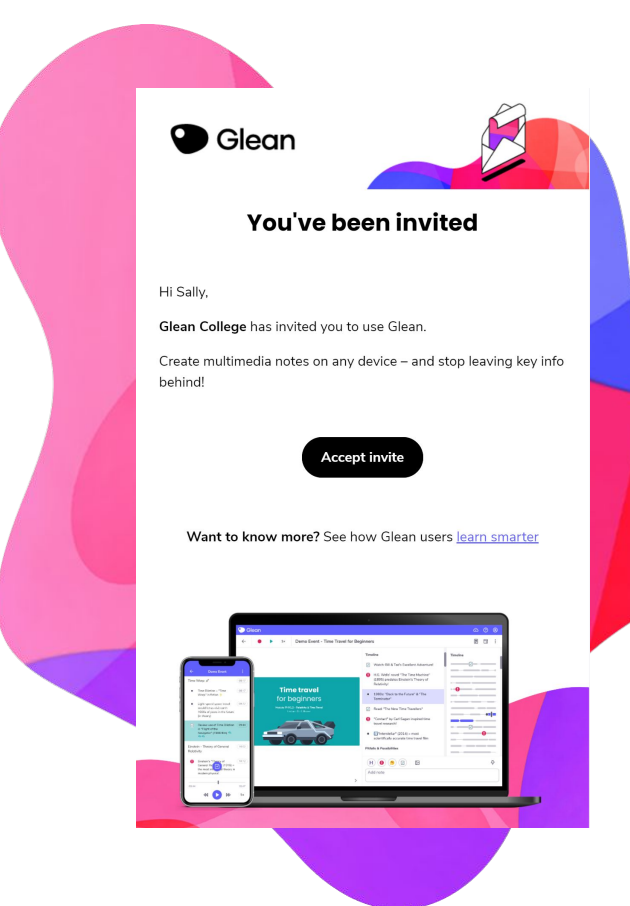

### **Recording in class or online, no problem**

- $\bullet$  First click  $\left( + \frac{1}{2} \right)$  on the home screen
- Pick the "Microphone" option when you're in class
- Choose "Screen Audio" when capturing an online class
- **Top Tip:** Sit towards the front of class for the best audio

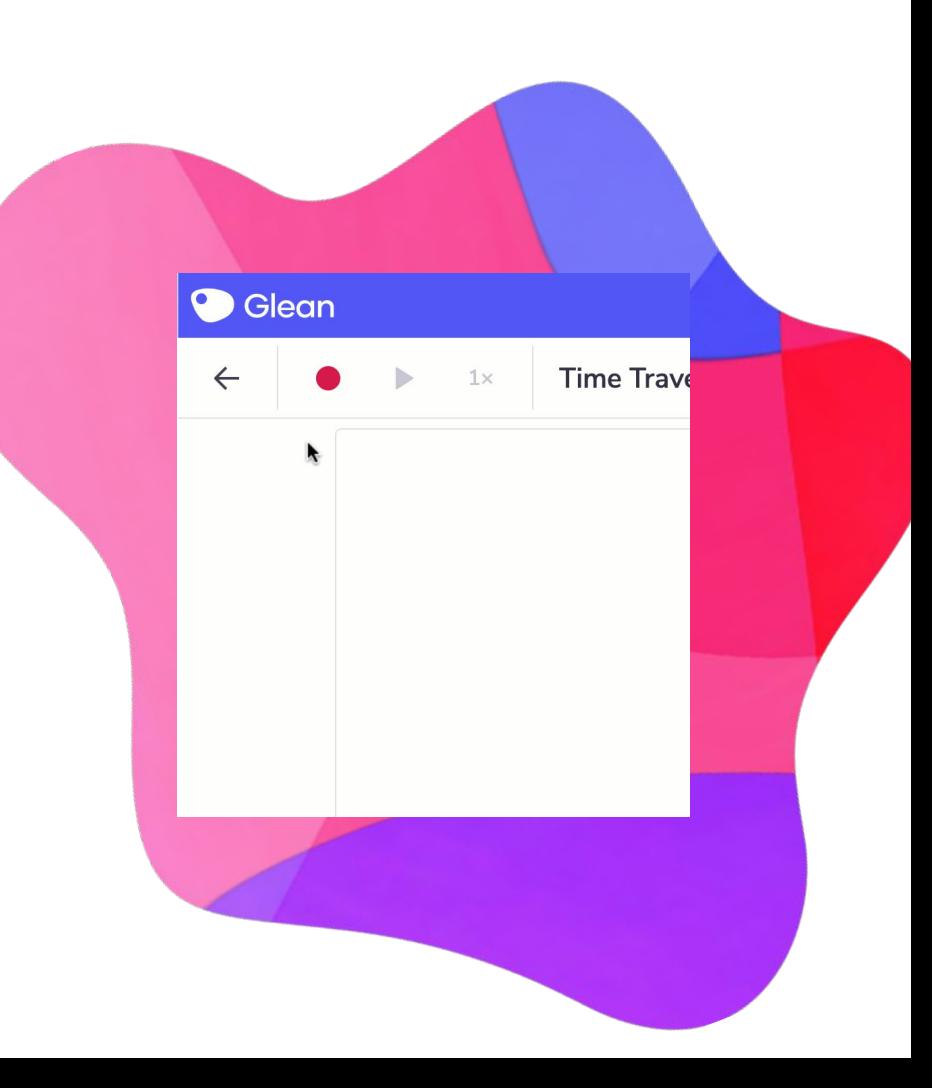

# **Adding Labels & Lightning Mode** ⚡

- Use labels to help your notes stand out and pick out the key parts of your class
- Enable "Lightning Mode" to never miss something important again
- **Top Tip:** Labels = time saver  $\bullet$  condense a class into the most important parts for you

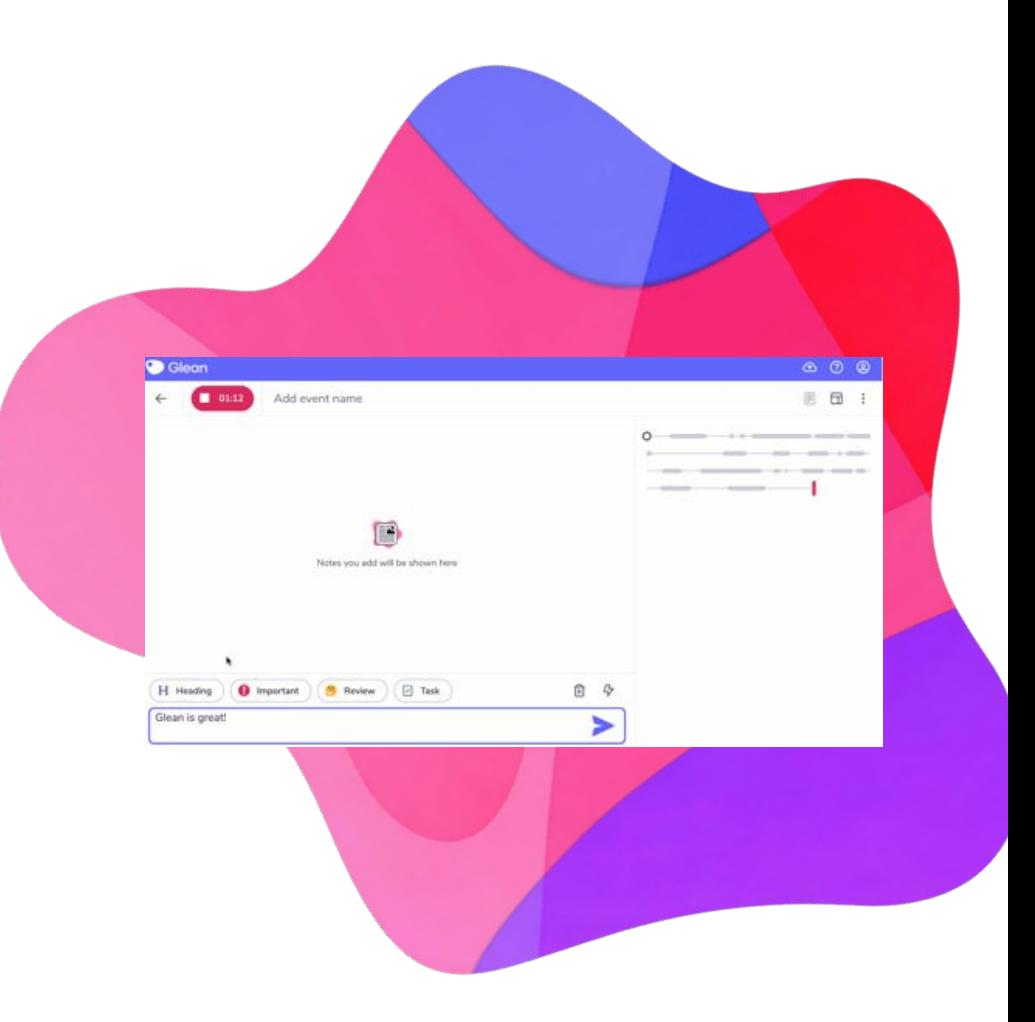

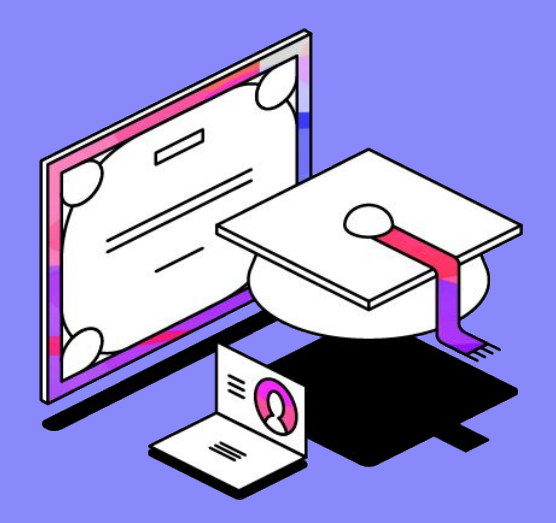

# **Glean Master Level 2**

# **Adding Class Slides**

- Add your slides before, during or after class
- Glean will link the audio to the slide you have displayed
- PowerPoint or PDF slides? Glean has you covered as it accepts these file types

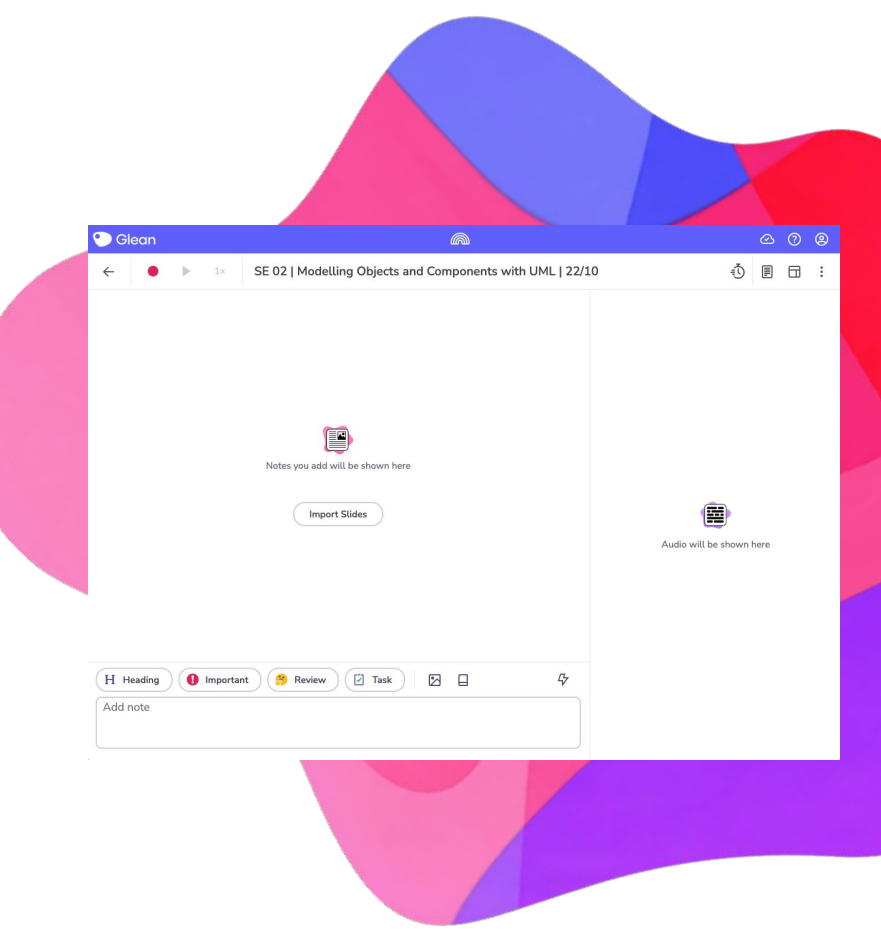

### **Easy-Add Images**

Add images to your notes to explain complicated topics with a visual aid.

- Add additional detail to your notes or perhaps include a diagram
- **Top Tip:** Using images alongside text can boost memory retention by up to 89%

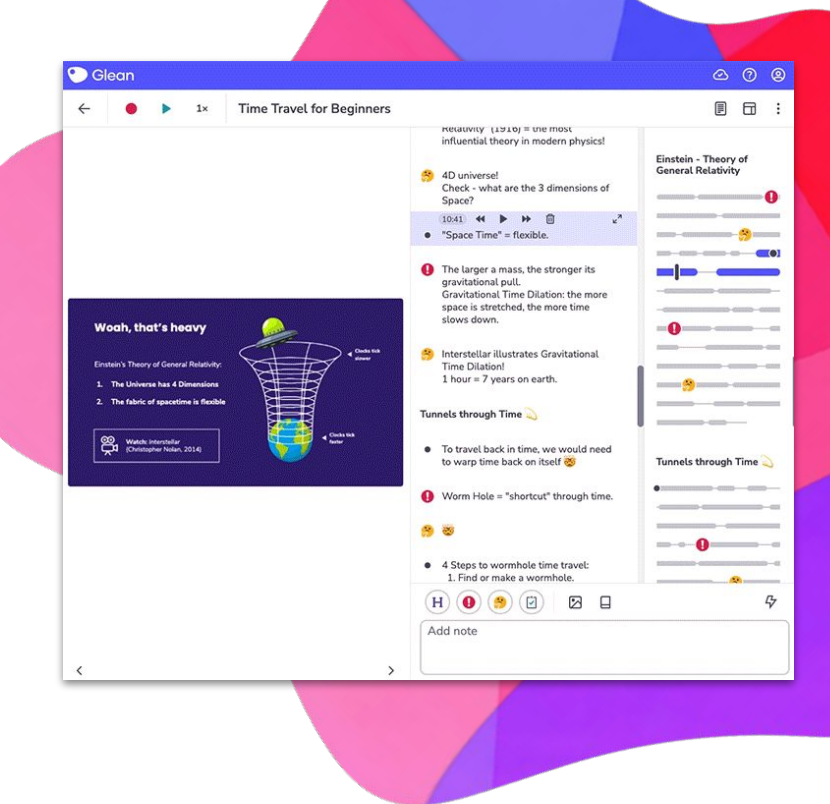

# **Quick Definitions**

Add an explanation for a new concept or phrase that comes up in class.

- Improves your understanding of topics spoken about in class
- Never get left behind in following class content

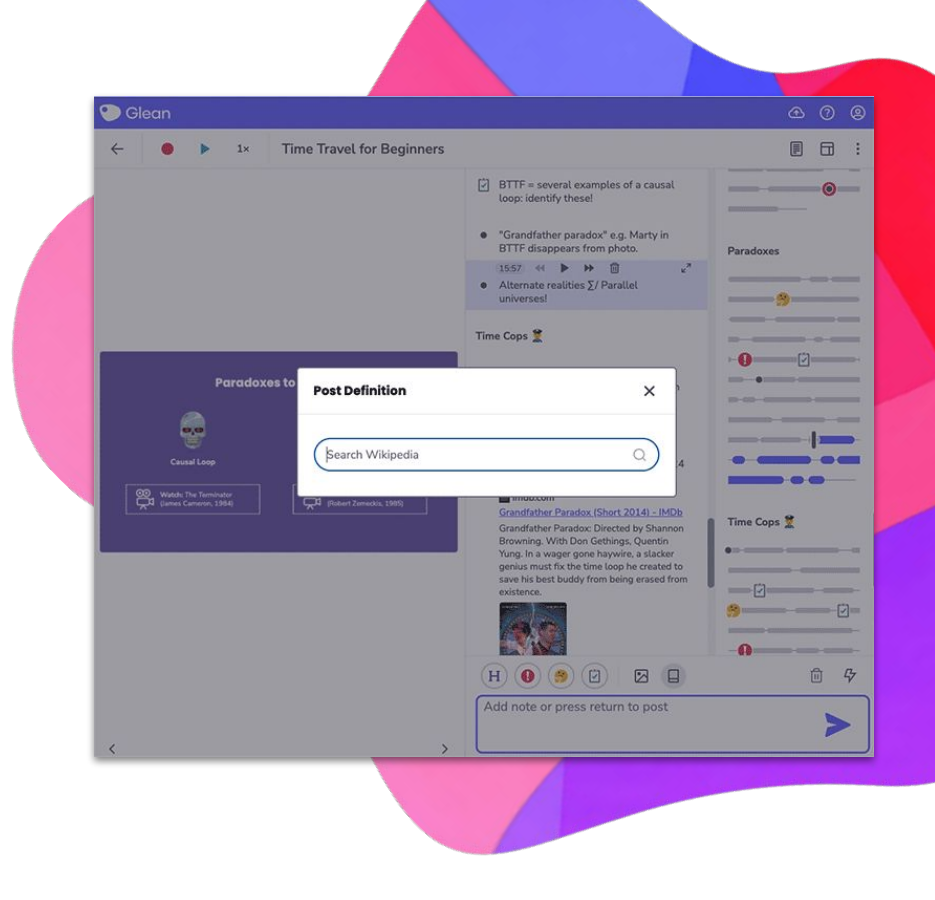

#### **Focus Timer After Class Review**

Encouraging you to refine and build on your notes after class

- Helps you to learn more efficiently and effectively during study sessions
- **Top Tip:** Start with a 10-minute session and try to build up to 30 minutes to improve learning

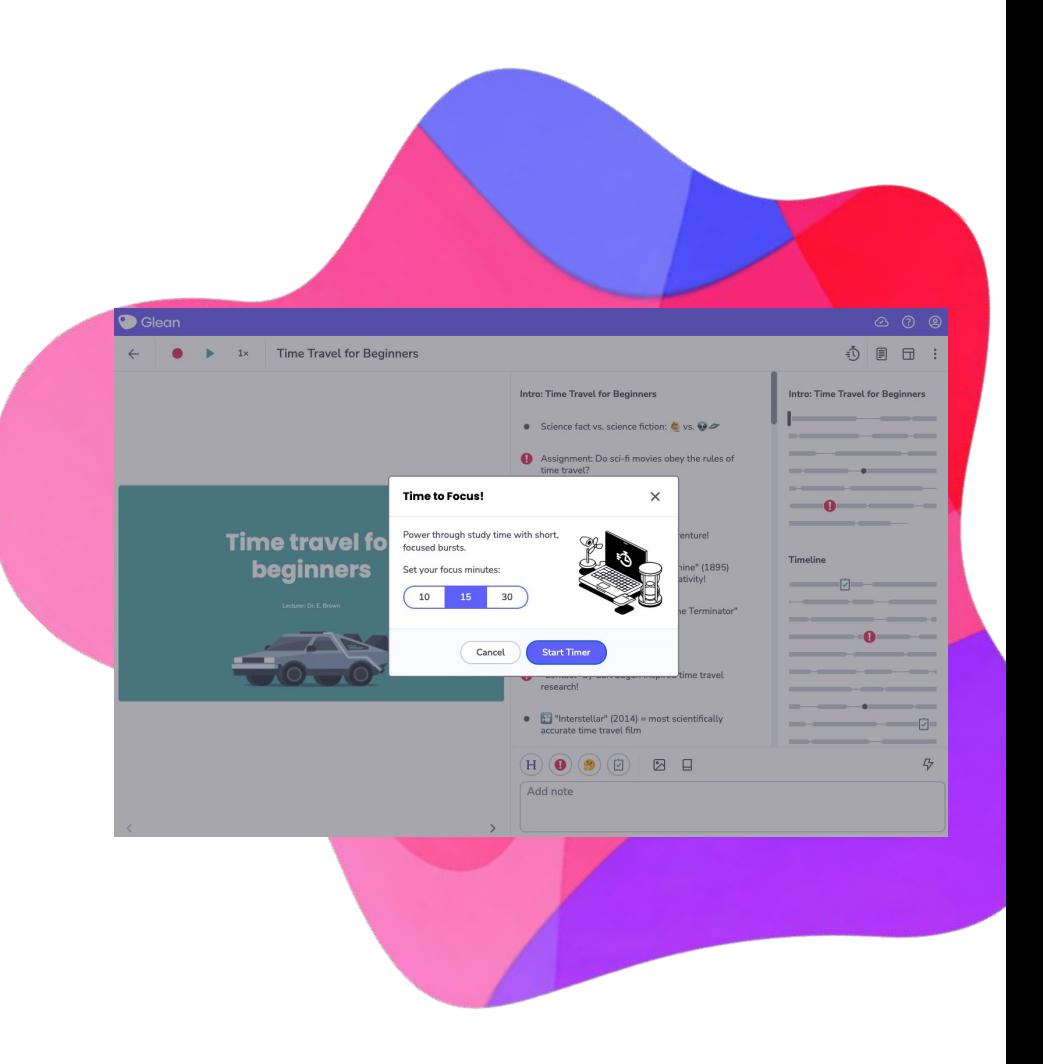

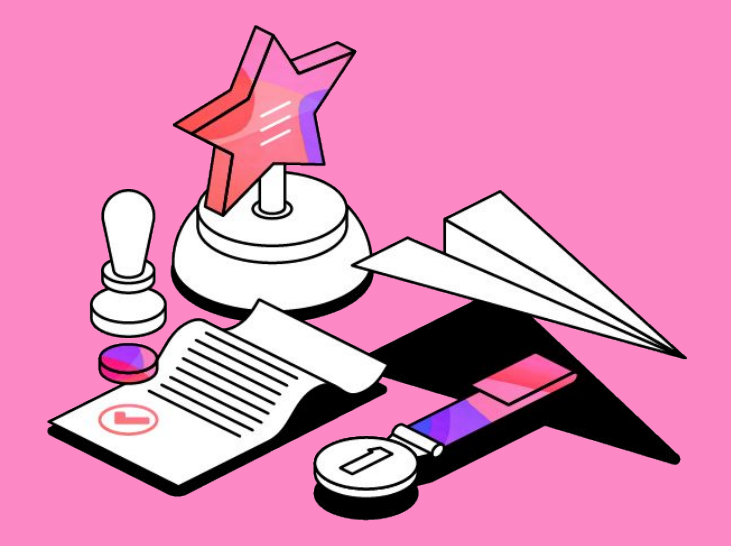

# **Glean Guru Level 3**

#### **Collections**

An easy way to sort your class recordings, making them easy to find and review.

- Want to sort by class, professor, or credit? No problem
- Your review time is precious, use it wisely with Collections

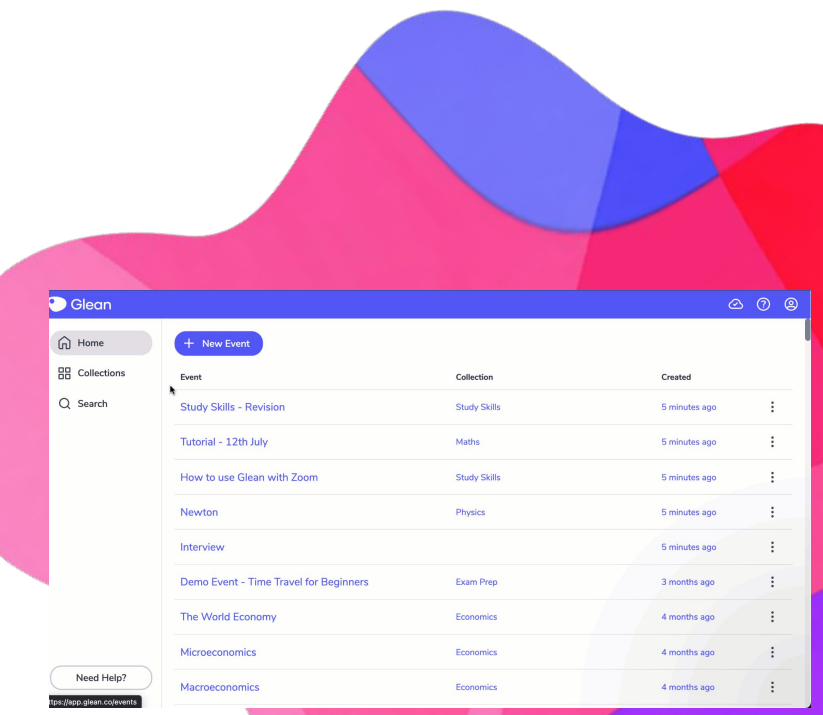

# **Reading View**

A neat, distraction free structure for studying your text notes

- Links your notes and slides together, ideal for **revision** for upcoming exams
- Option to print or copy your notes to a Word document

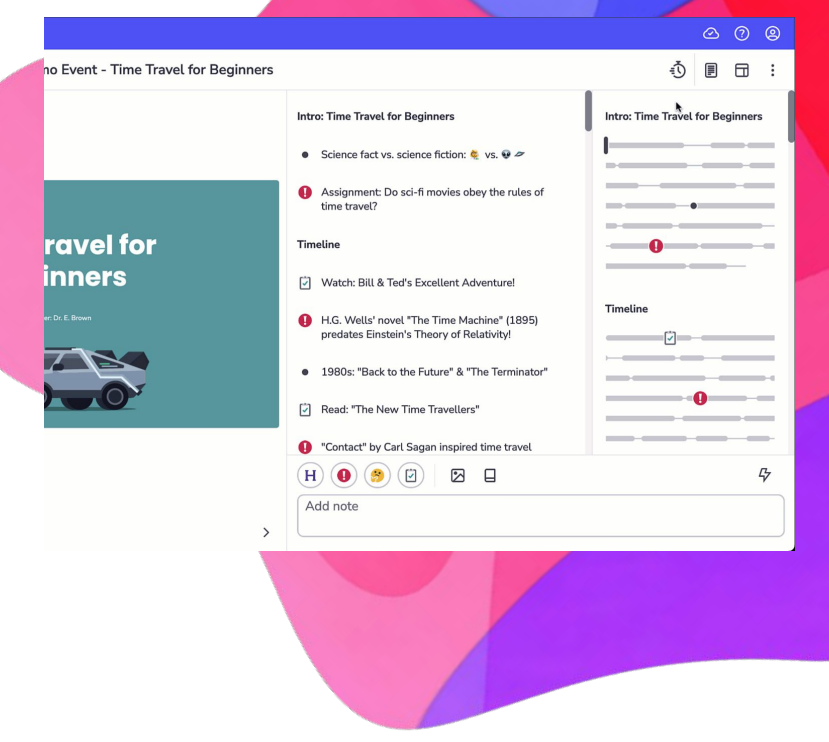

# **Glean Mobile**

- $\vee$  Capture and review anywhere
- $\sqrt{\phantom{a}}$  Online and offline capture
- $\boldsymbol{V}$  Recordings uploaded to the
- cloud
	- **V** Dark mode

**Top Tip:** Listen to your classes on a hike, run or whilst in the car

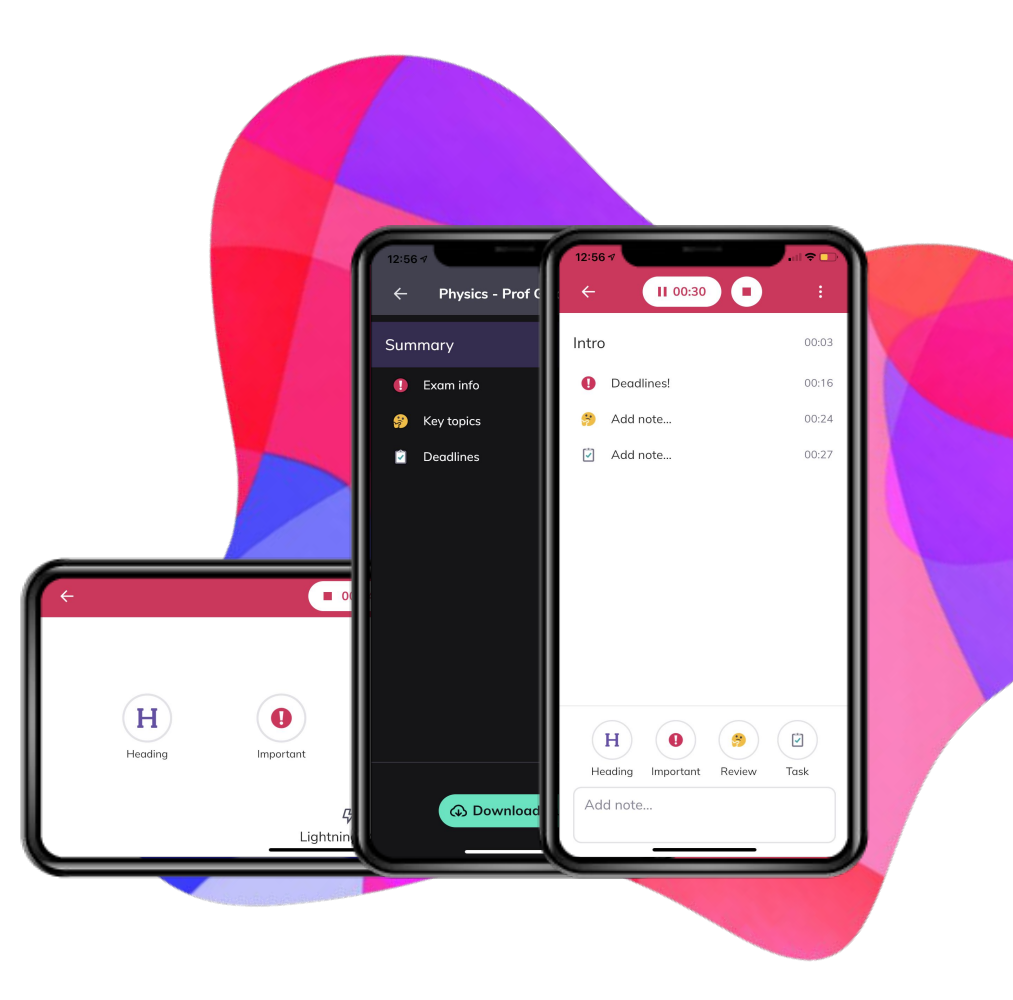

#### **Transcription Coming To Glean this Semester!**

Turn your audio into text after class

 $\vee$  Post important parts of the text to your timeline

 $\vee$  Listen back to your audio whilst following the text

 $\vee$  Web app only, but you can record on your phone and transcribe on your laptop later

#### $\Box$

 $\circledcirc$   $\circledcirc$ 

 $\circledcirc$ 

Audio Text

Dyslexia comes with a cost, though, OK? We have an incredibly difficult time doing what's called phonetic decodina.

That's the most complex word I'm going to use. And I hope you're impressed by it.

Phonetic decoding is essentially our ability to identify these squiggly lines, translate those lines into a sound in our mind, and then string those sounds together to compose a word for dyslexics that takes five times more energy than a normal brain.

So to give you a little bit of a historical context on dyslexia. I'll go back and and start off with the first nine tenths of human existence.

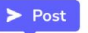

Right. Societies were largely based on apprentice models, right. From hunter gatherers down to the trades.

And more recent times, people learned by observing and then doing kinaesthetic learning.

Now, this happens to be the real house for dyslexics. This is our prime opportunity to learn. Then there was this little twist in history called the Industrial

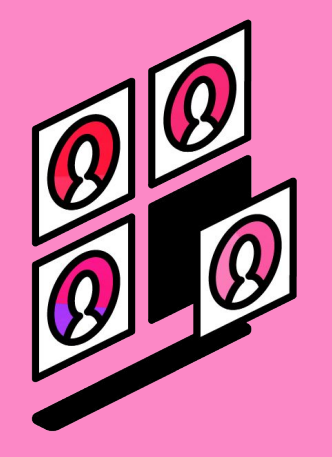

#### **What students say about Glean**

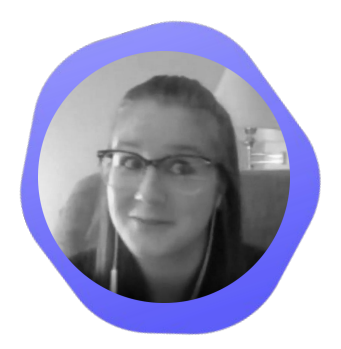

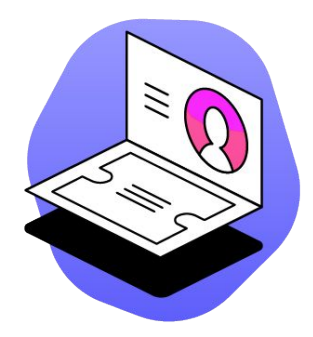

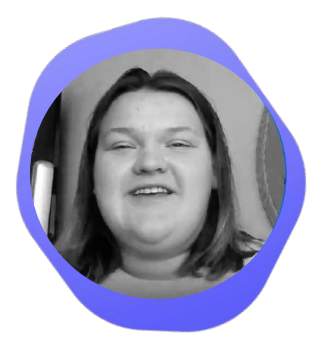

When I was using a peer note taker, **I was a C- student. Since using Glean**, my grades have dramatically improved. **I'm now an A student.** 

**Natalie - Carlton University** 

#### **Went from a 2.4 to a 3.7 GPA.**

Glean has helped me develop new study skills and kept me focused. With Glean, I now know that I haven't missed anything in class when it comes to homework & studying

Being able to take notes **productively and efficiently with Glean** has been so helpful with trying to study.

**Hannah - University of Lynchburg**

**Sariah - Xavier Univeristy**

# **Go forth with Glean!**

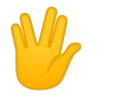

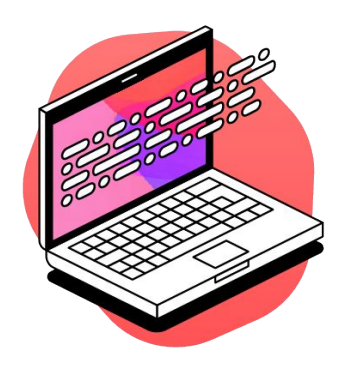

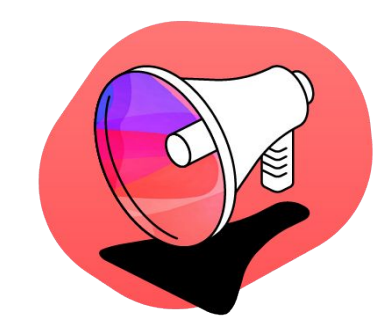

#### **Where will you next use Glean? Extra help needed?**

What classes will you use Glean in?

Please speak to your support staff or find helpful resources within our **Skills Portal** <https://glean.co/the-glean-skills-portal/>

# **Why use Glean?**

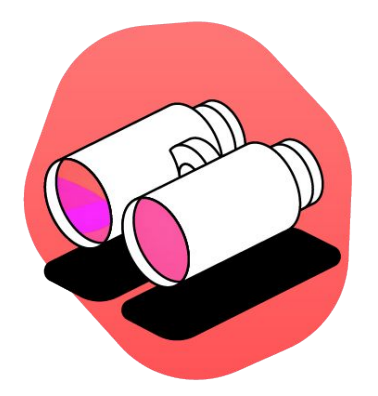

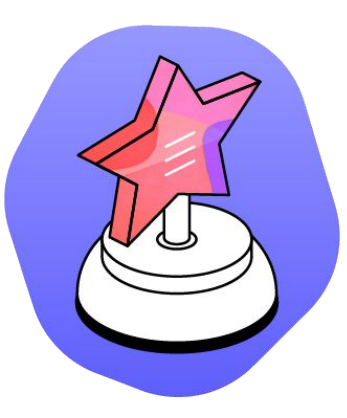

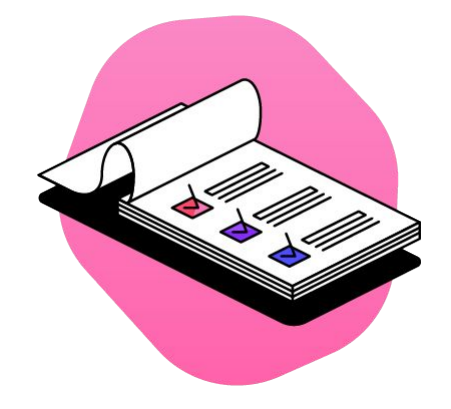

#### **Never miss anything in class**

**Boost your grades**

#### **Become a better learner**